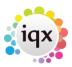

## **Manually Install SQL Anywhere ODBC Drivers**

For a guide on how to manually install SQL Anywhere ODBC Driver download the doc below.

manually\_installing\_sql\_anywhere\_12\_odbc\_drivers.docx

Download the files here:

sqlanywhereodbcfiles.zip

From:

https://iqxusers.co.uk/iqxhelp/ - iqx

Permanent link:

https://iqxusers.co.uk/iqxhelp/doku.php?id=manualinstallodbc

Last update: **2017/12/01 16:35** 

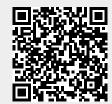